## SAP ABAP table AGS\_SMT\_3TT\_CLN {Clients on which a test runs}

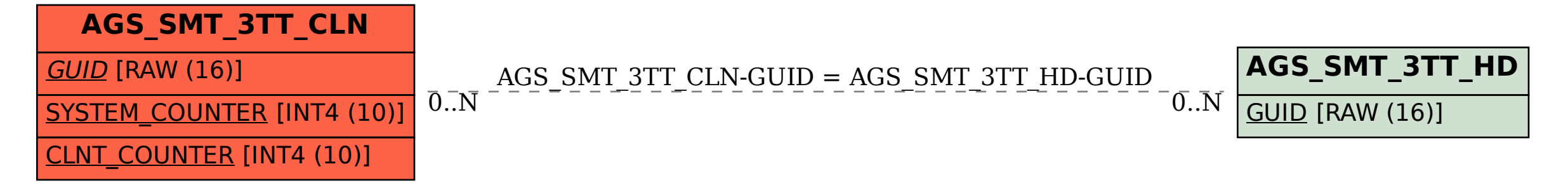